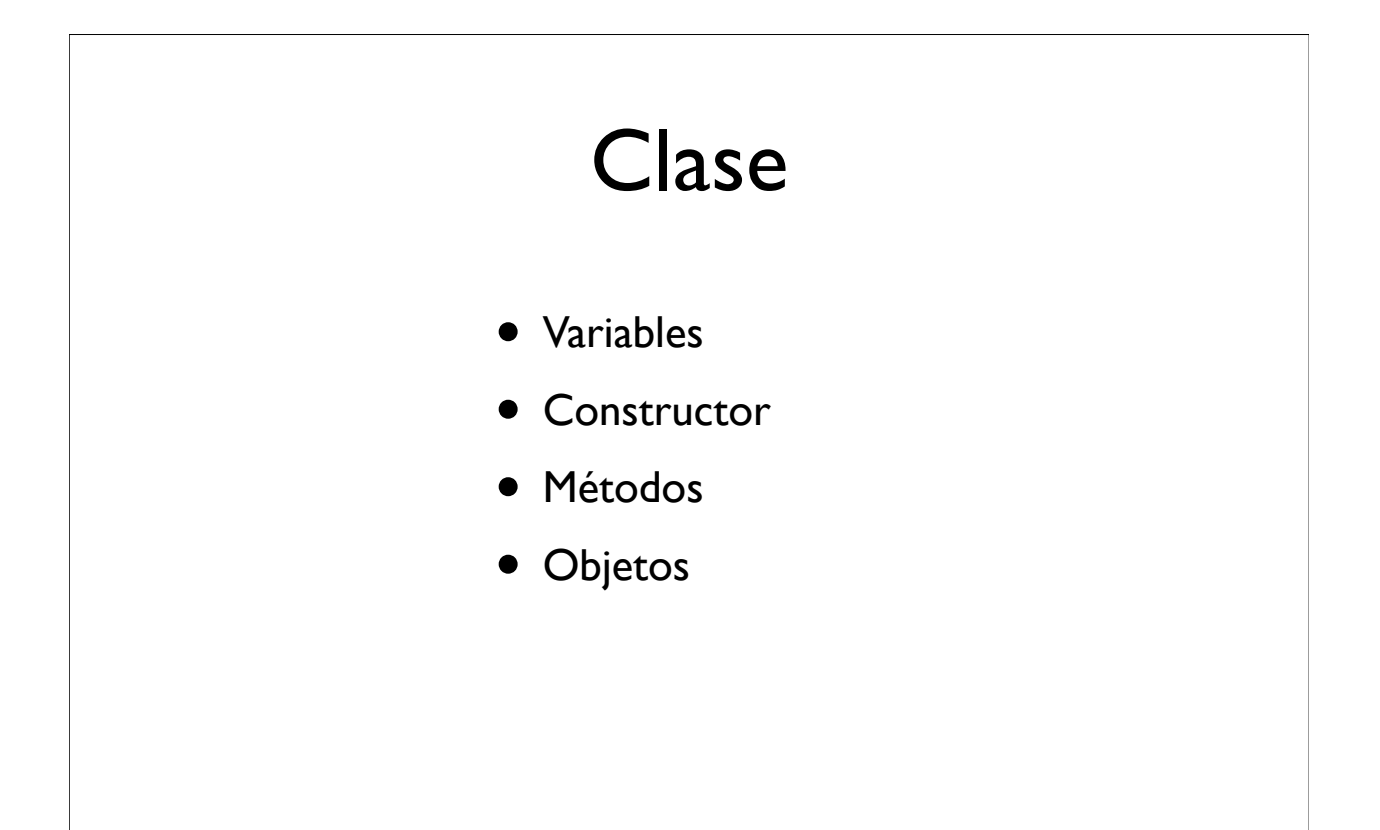

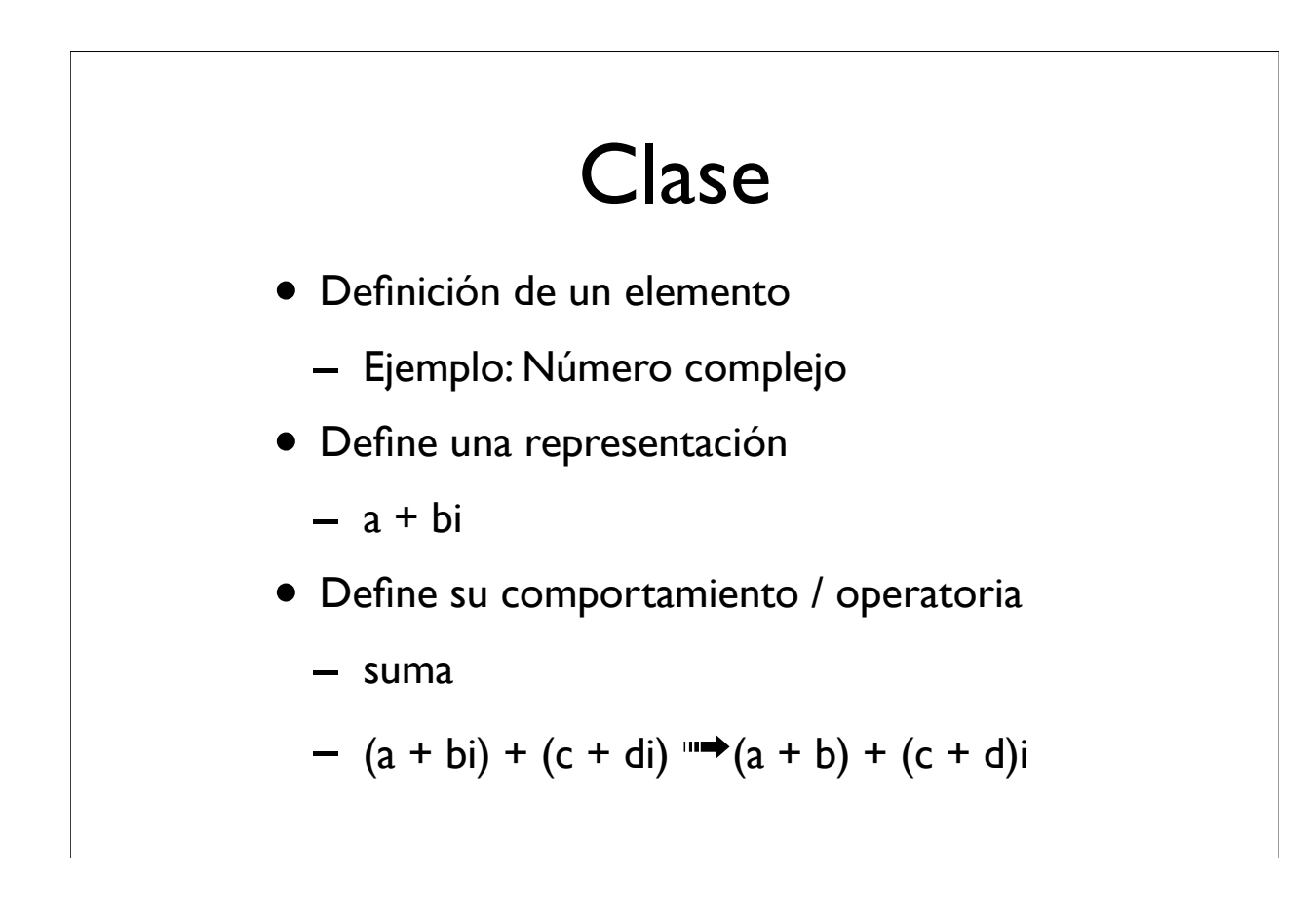

#### **Clase** • Una clase sólo establece la definición • Se trabaja con elementos que tienen un contenido determinado: OBJETOS  $- 3 + 4i$  $- a = 3$  $- b = 4$ • La clase permite crear objetos - Define un constructor new

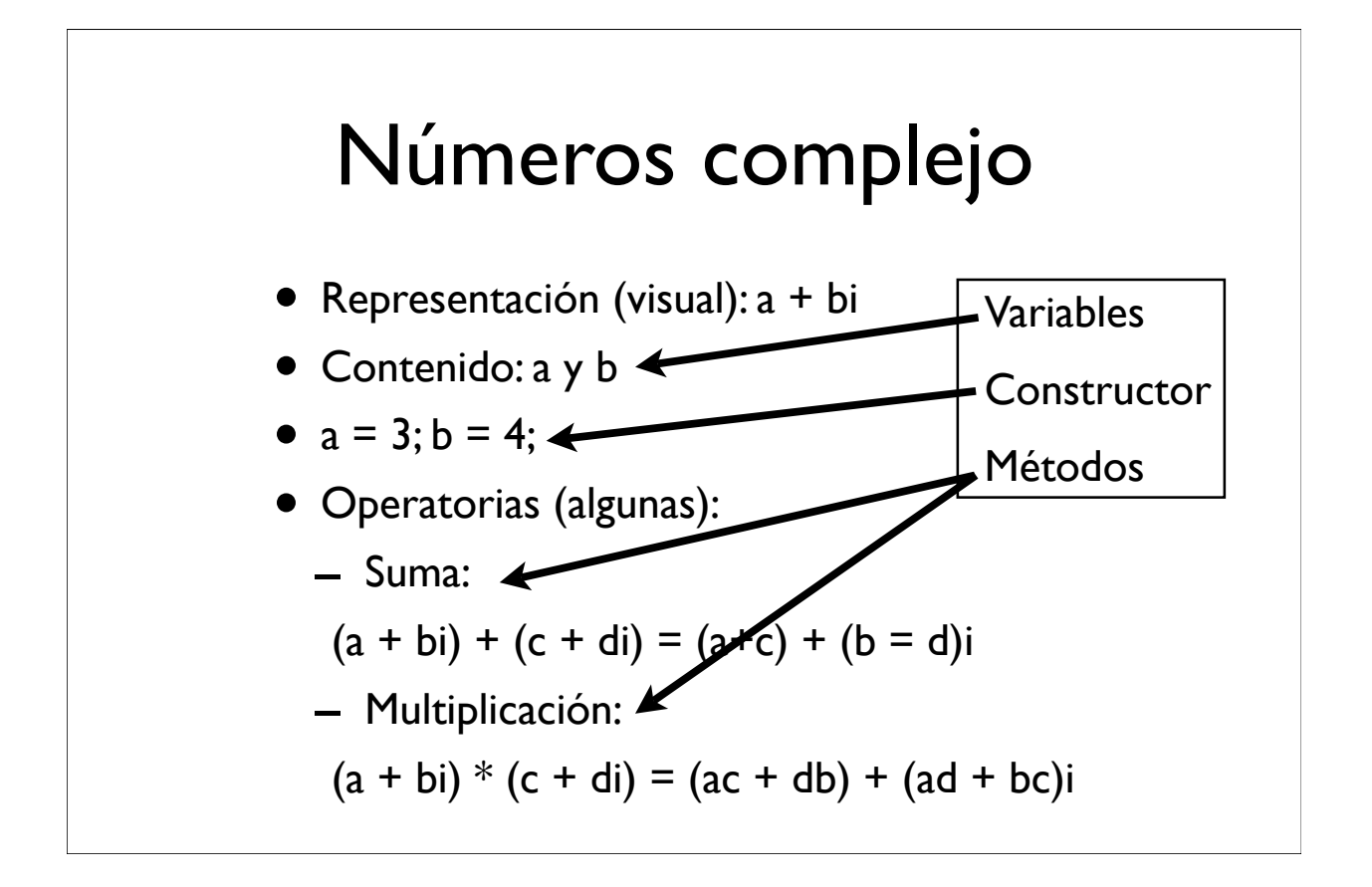

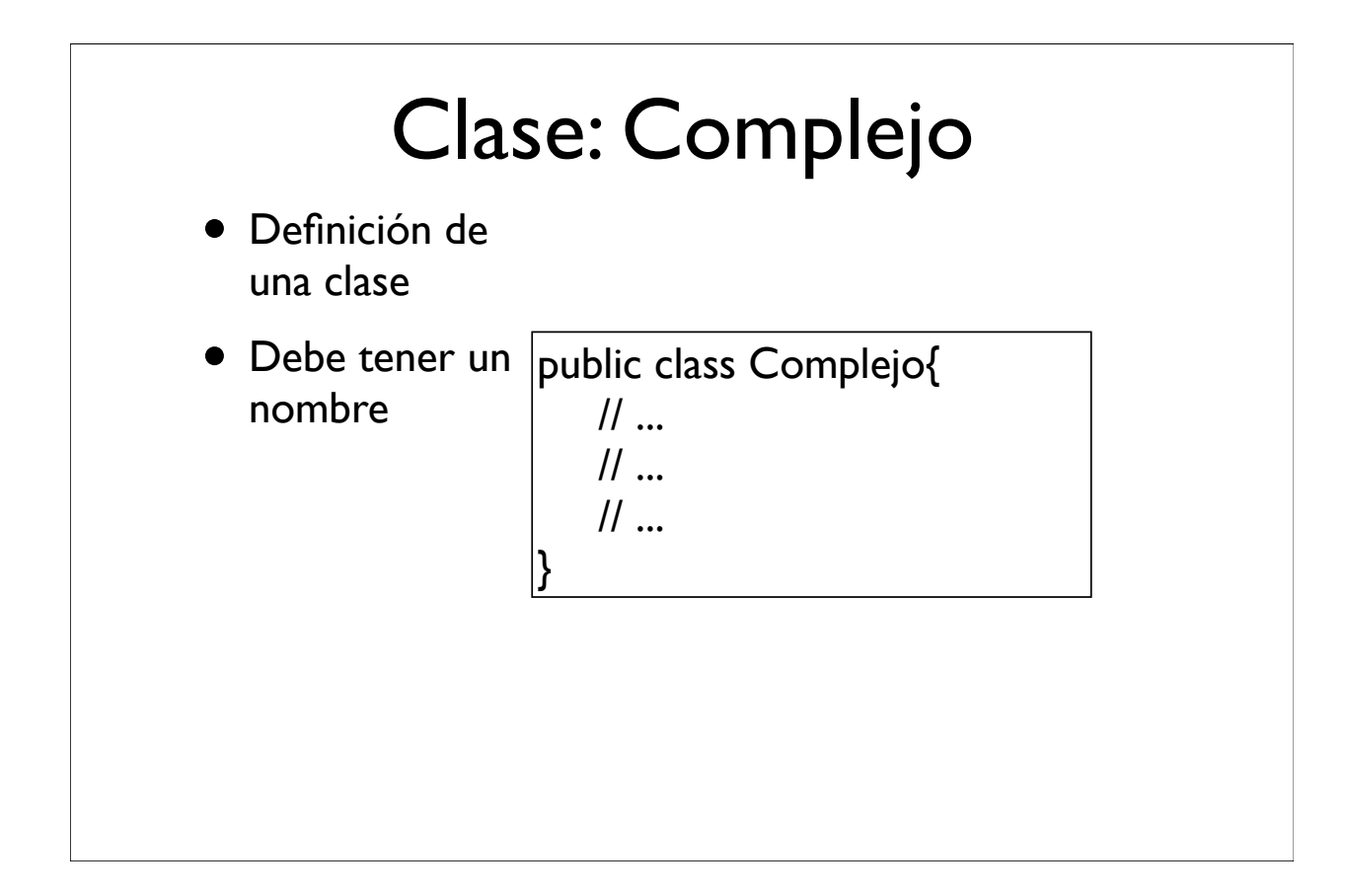

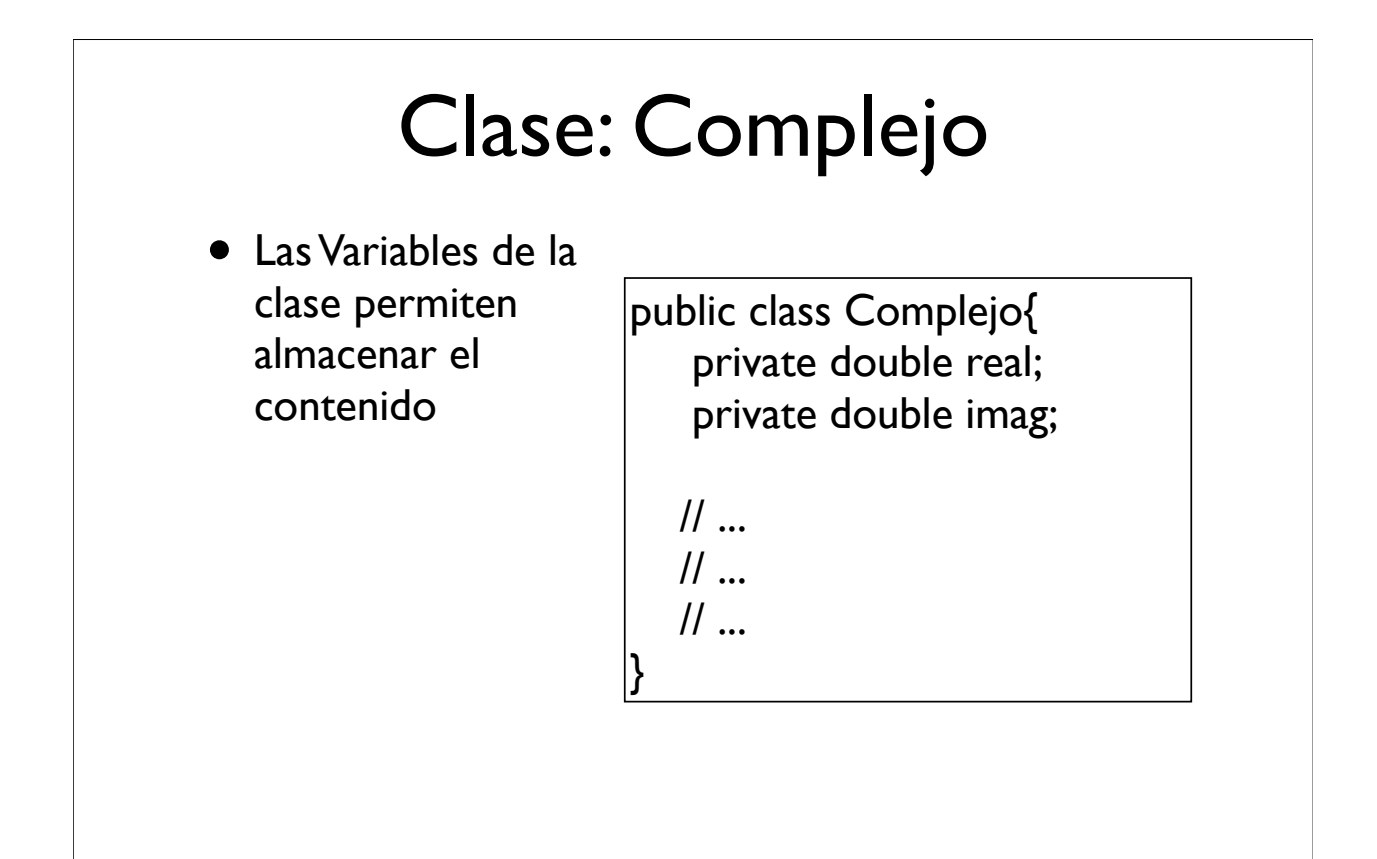

# Clase: Complejo

• La creación de nuevos elementos se realiza a través del Constructor

public class Complejo{ private double real; private double imag;

- El constructor tiene el mismo nombre de la clase
- El constructor NO tiene tipo ni retorna un valor

}

```
 public Complejo(double a, double b)
{
   real = a;
  imag = b; }
\mathcal{U} ...
```
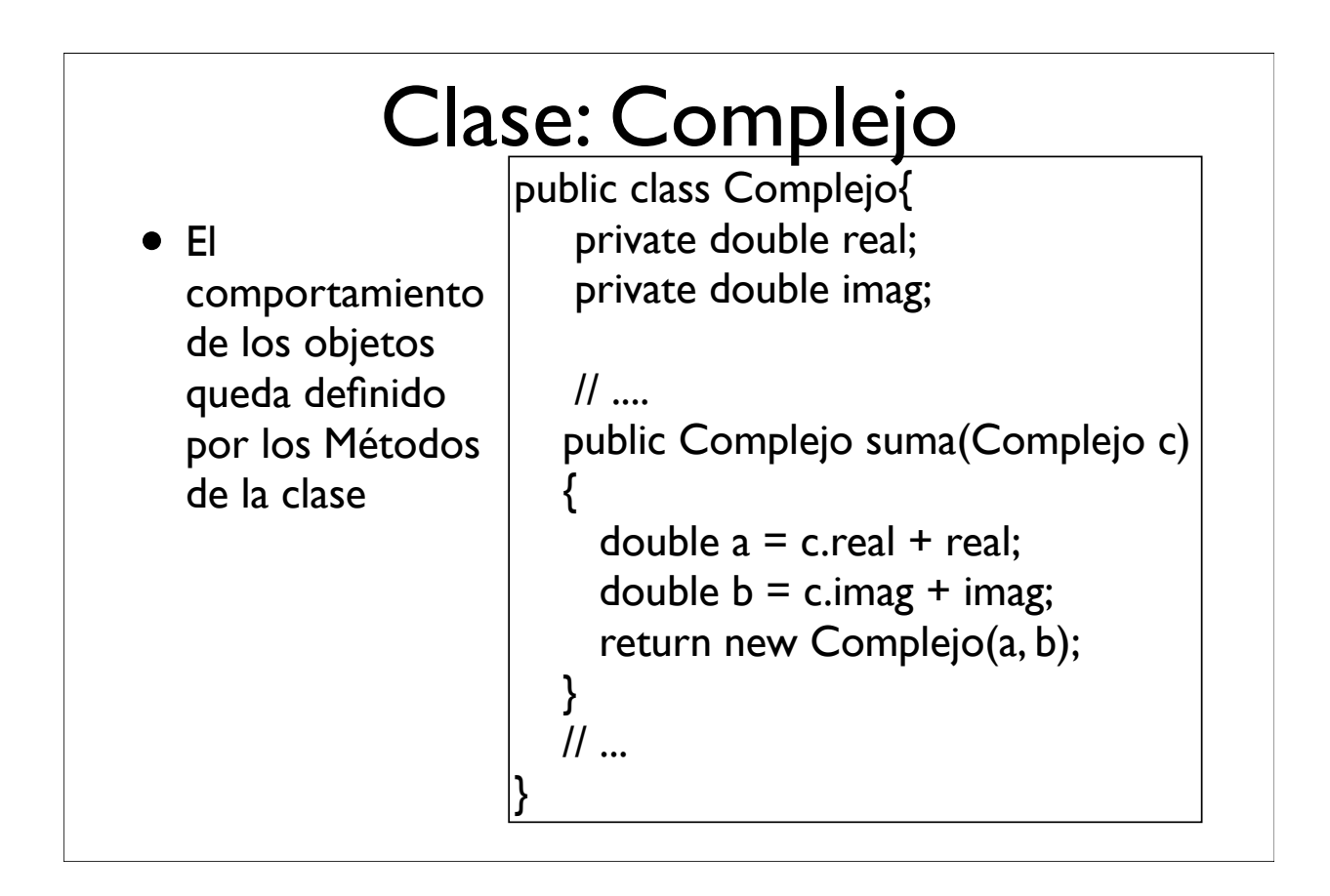

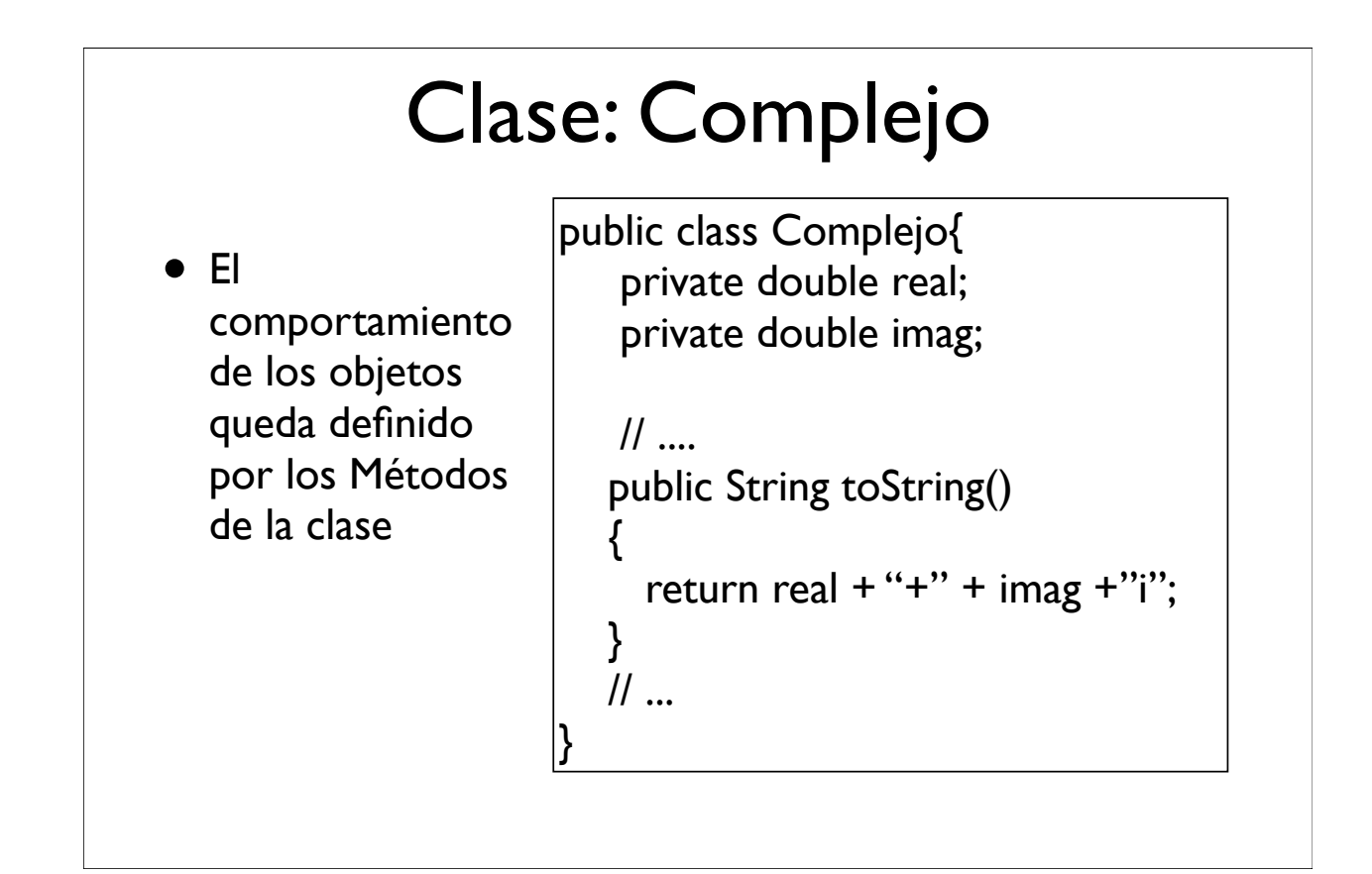

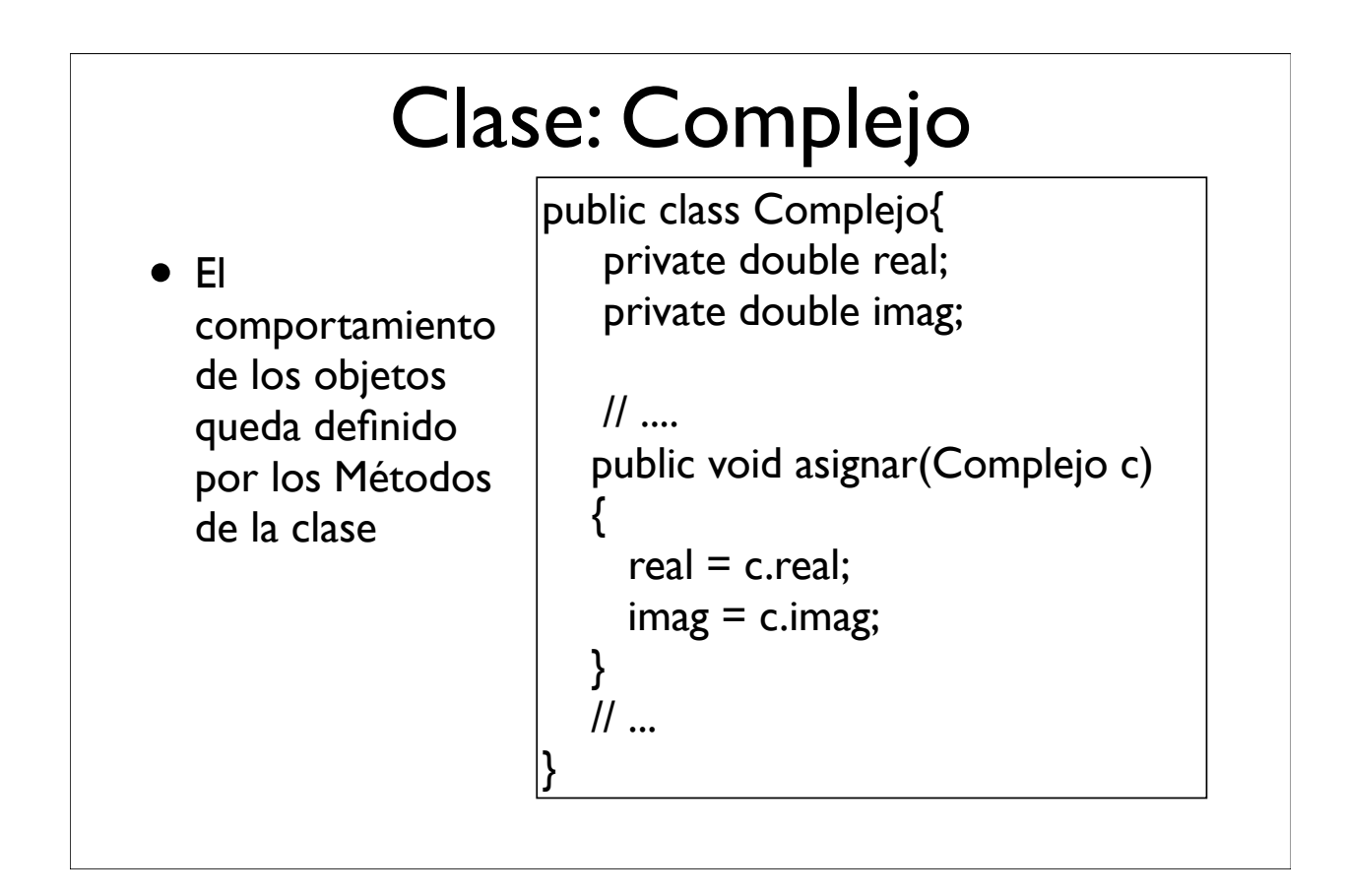

## Usando la clase Complejo

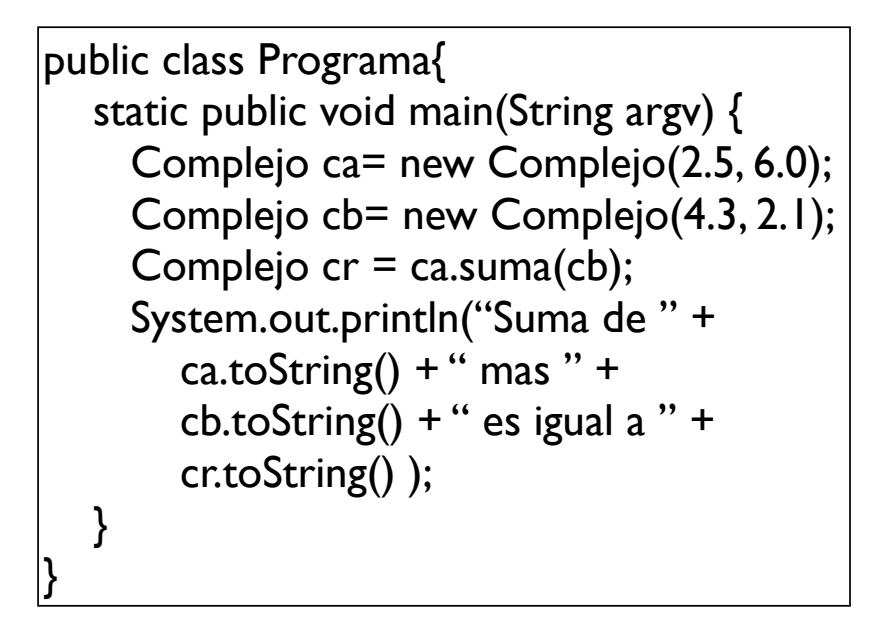

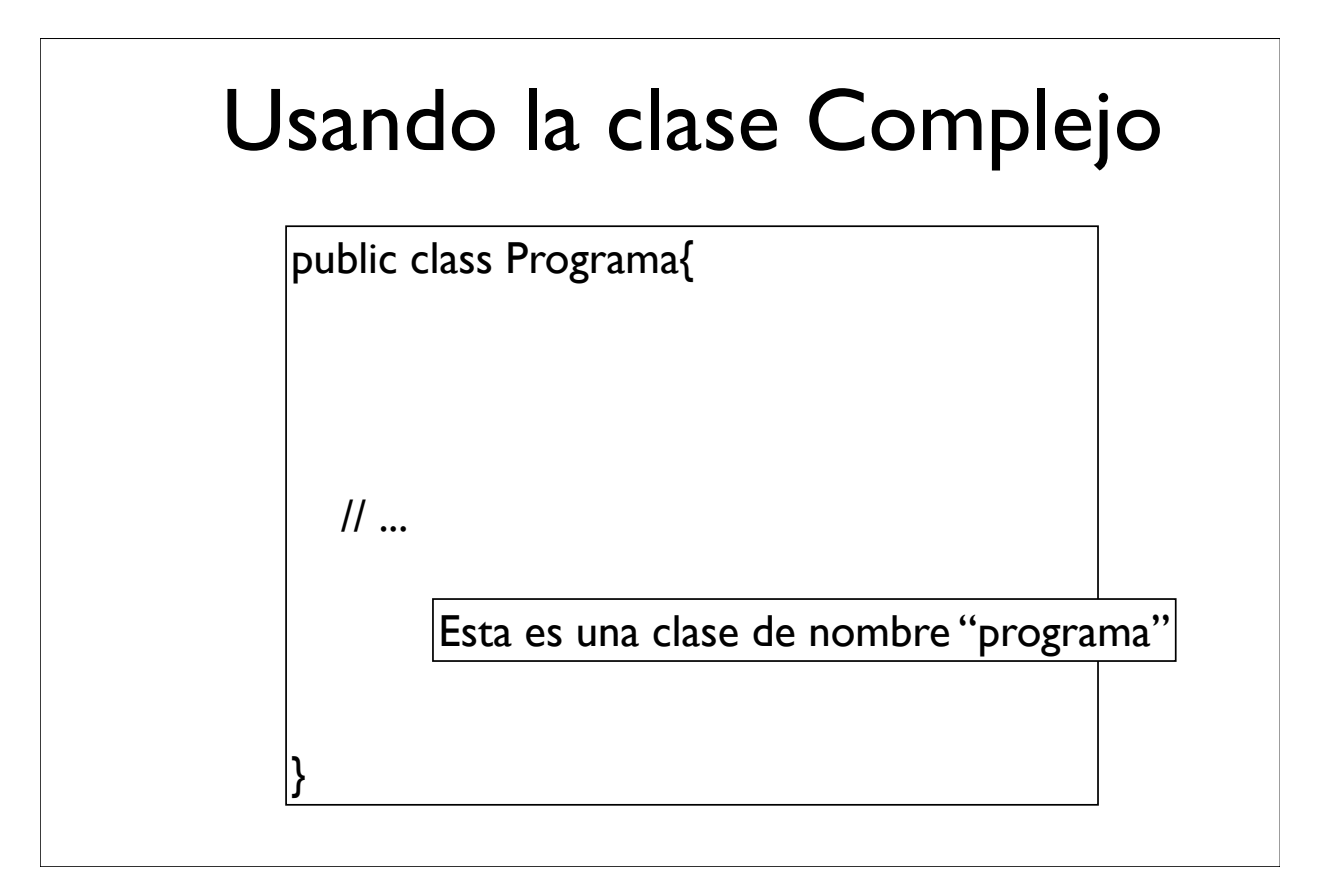

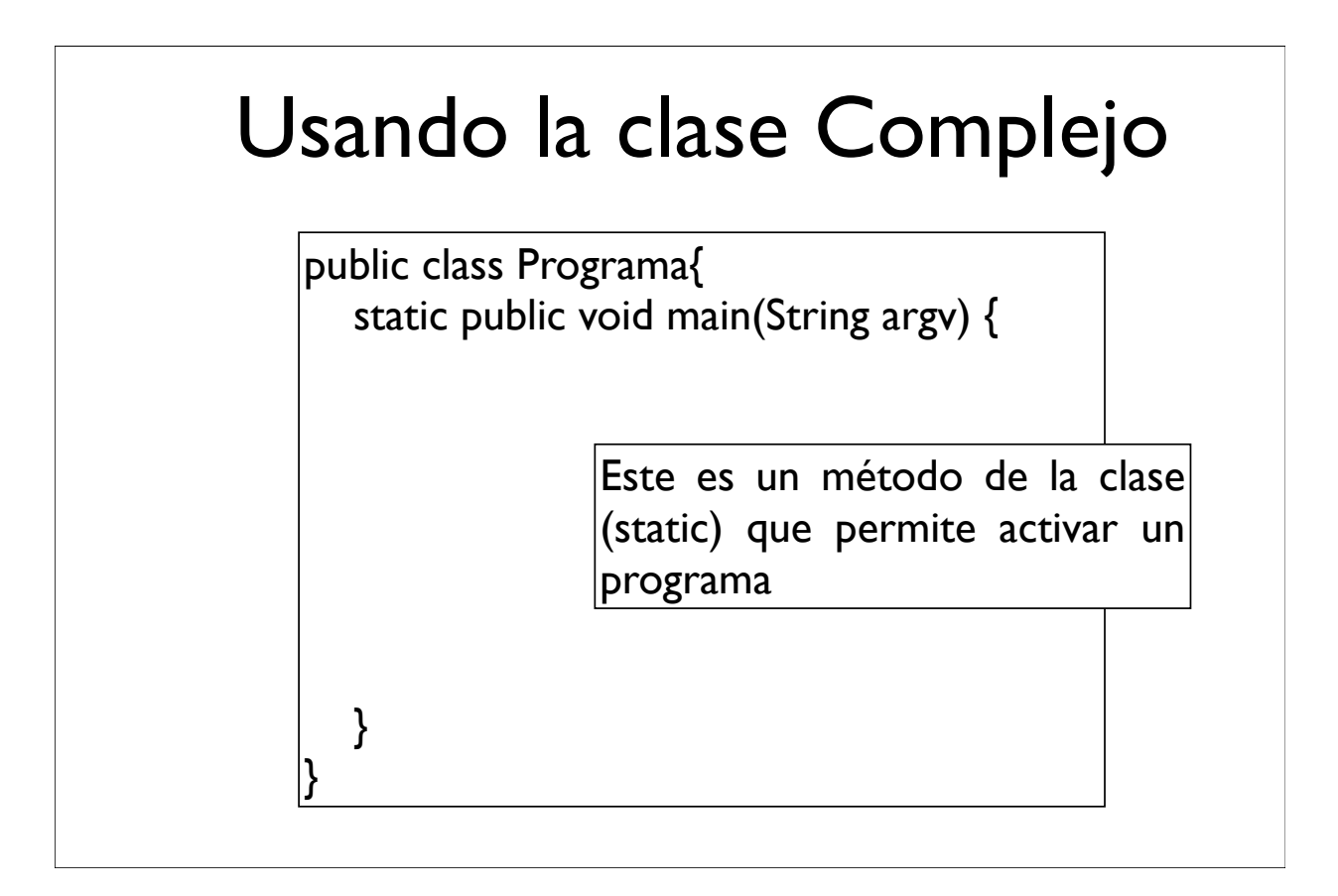

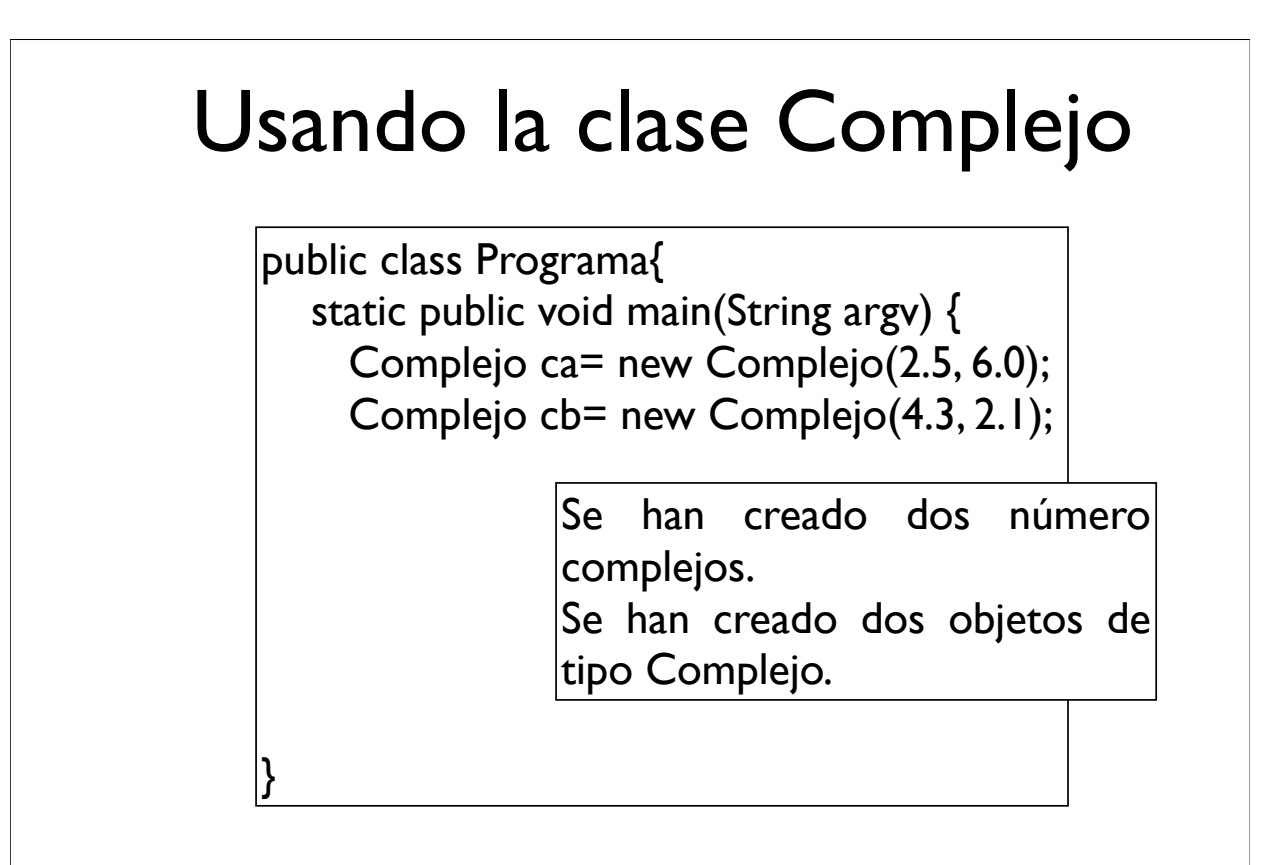

## Usando la clase Complejo

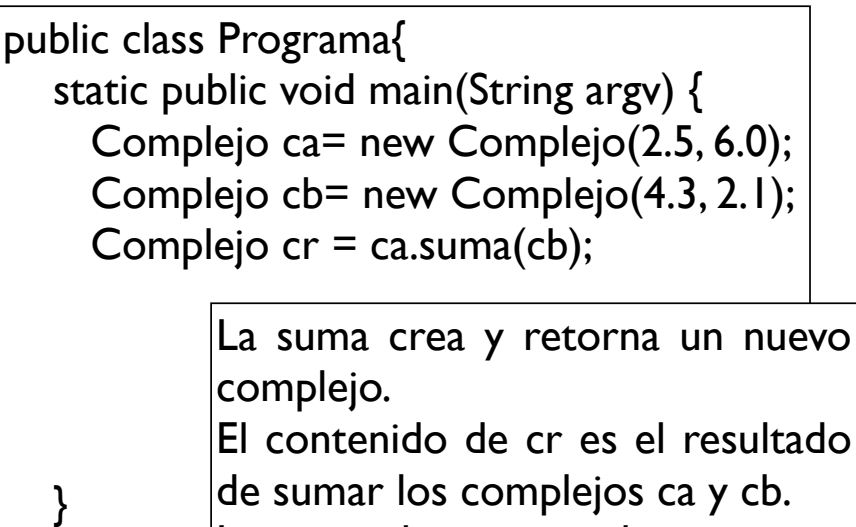

}

Los complejos ca y cb mantienen su valor.

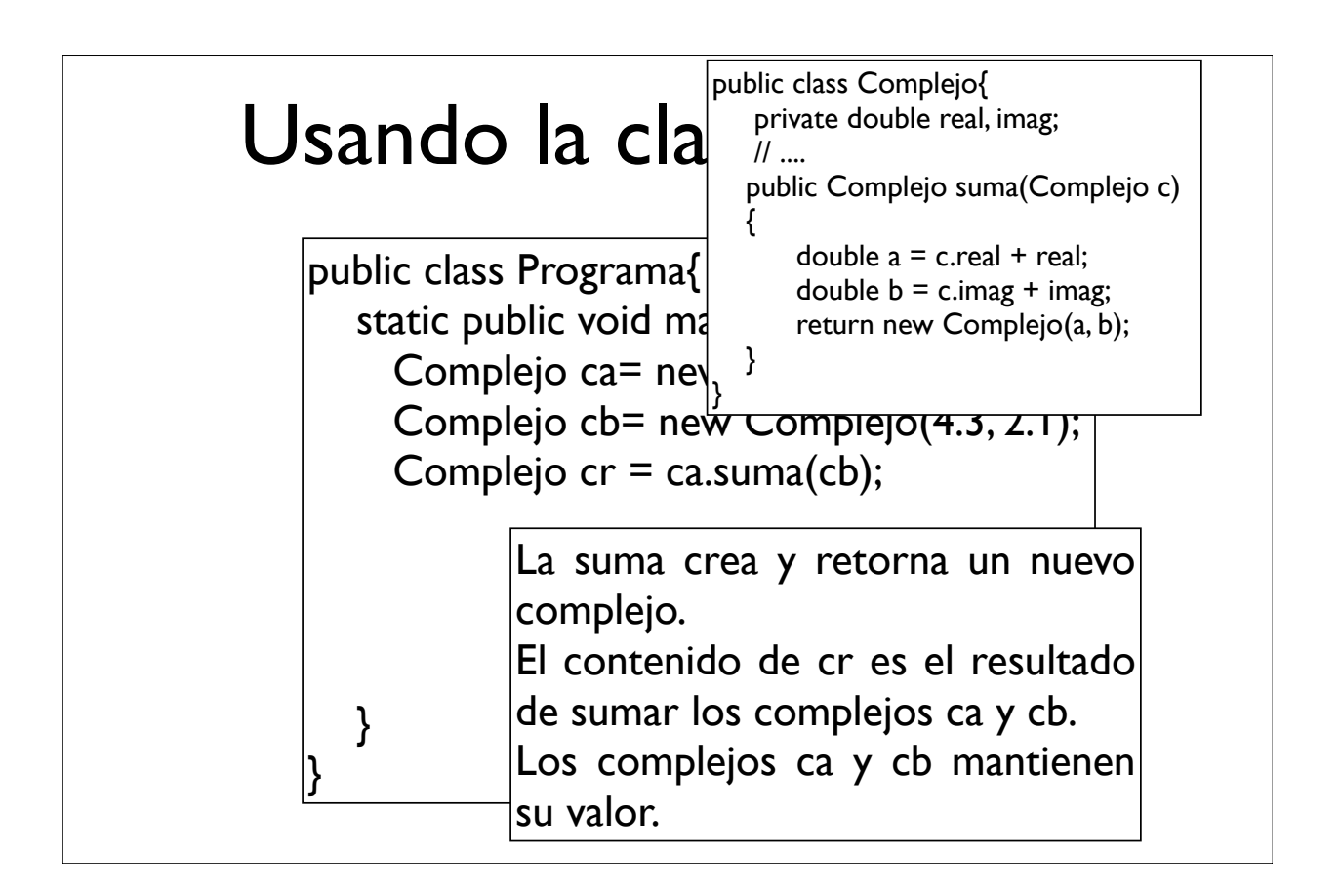

## Usando la clase Complejo

```
public class Programa{
   static public void main(String argv) {
      Complejo ca= new Complejo(2.5, 6.0);
      Complejo cb= new Complejo(4.3, 2.1);
     Complejo cr = ca.suma(cb); System.out.println("Suma de " +
       ca.toString() + " mas " +
       cb.toString() + " es igual a " +
        cr.toString() );
   }
}
```
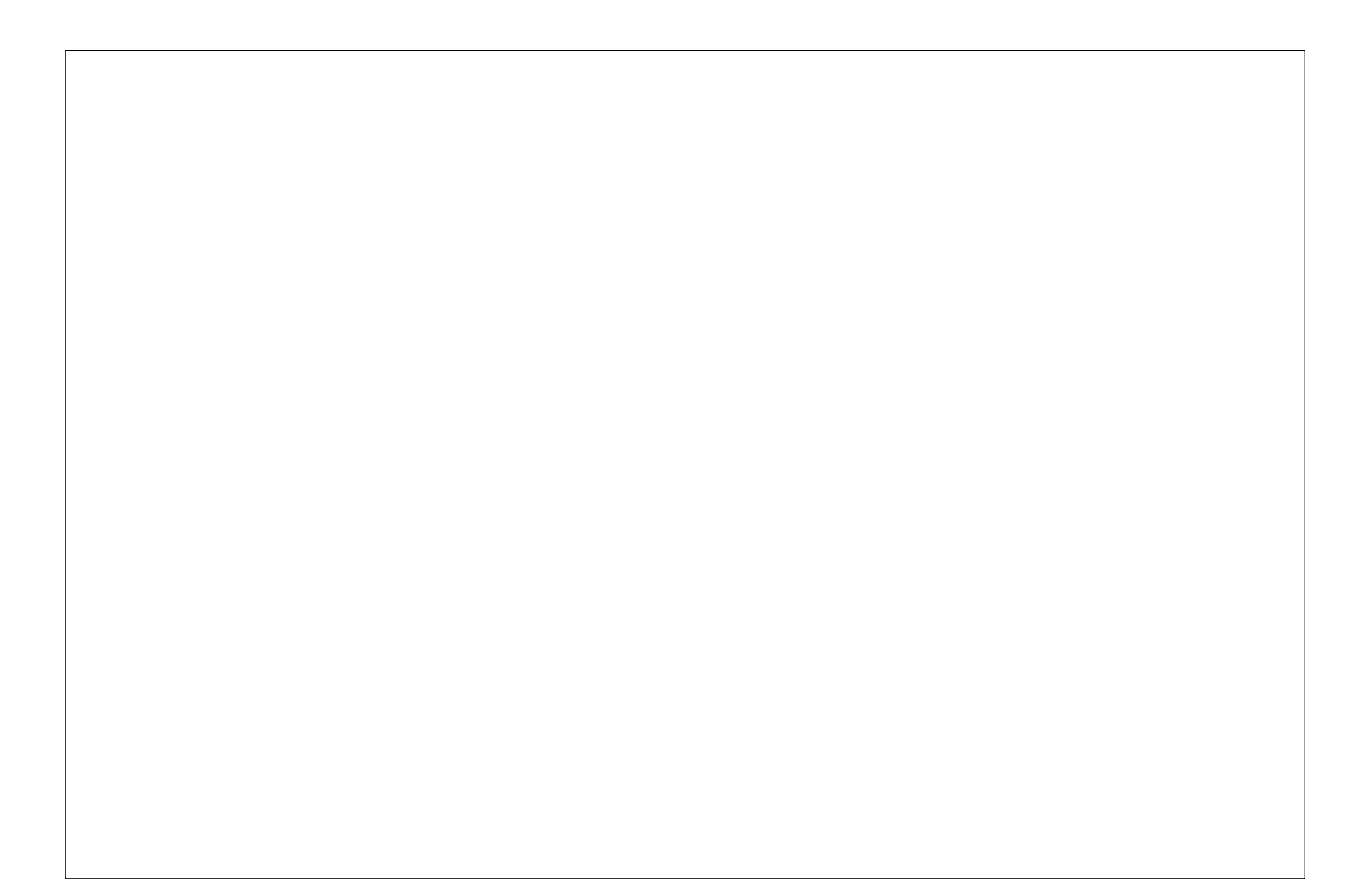

#### Declaración != Creación

• La declaración de un objeto NO establece su creación

ca

```
Complejo ca;
ca = new Complejo(2.5, 6.0);
```

```
Complejo cb;
cb.asignar(ca);
```
Complejo  $cc = new$  Complejo $(4.3, 2.1)$ ; cc.sumar(ca);

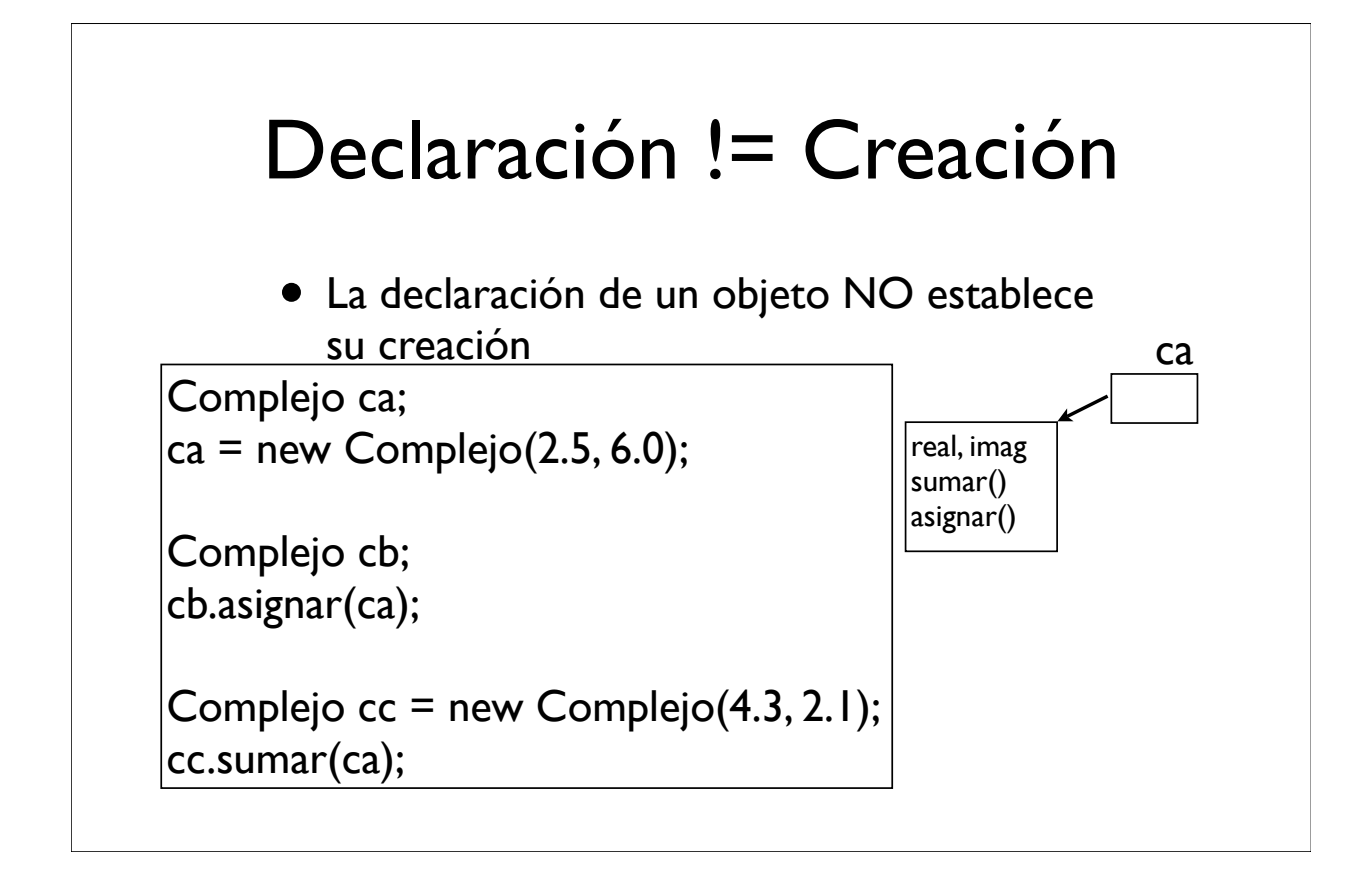

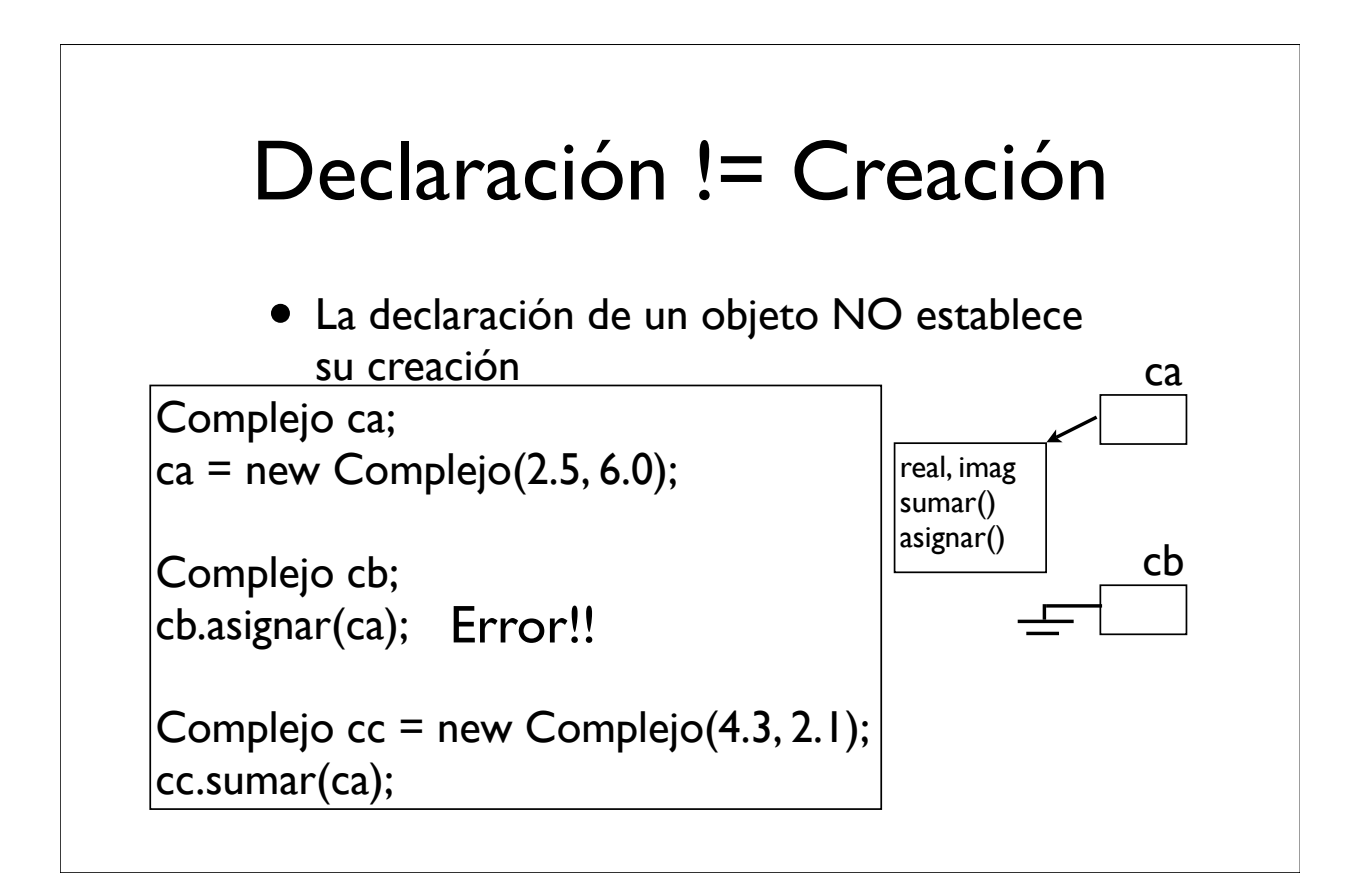

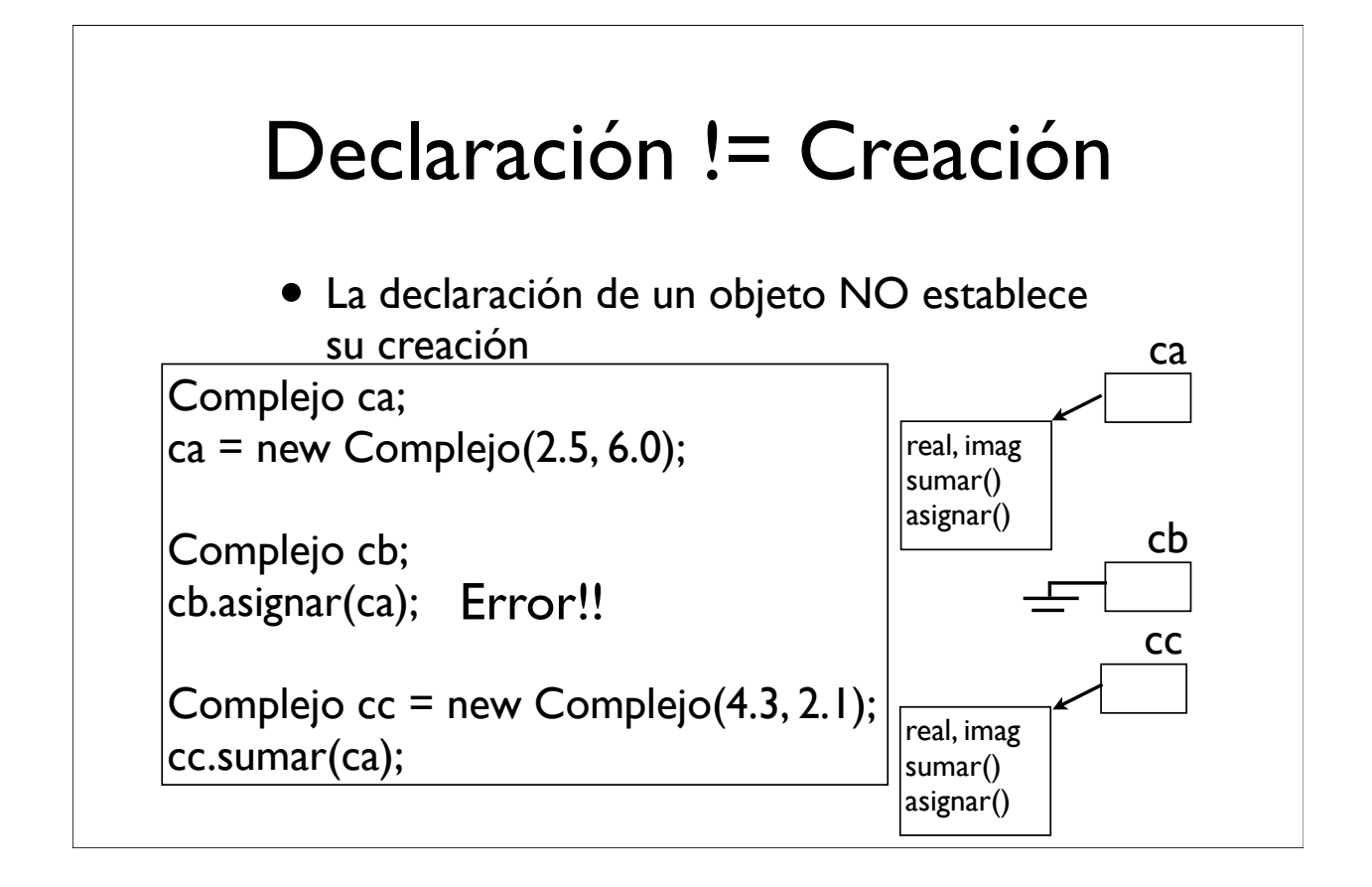

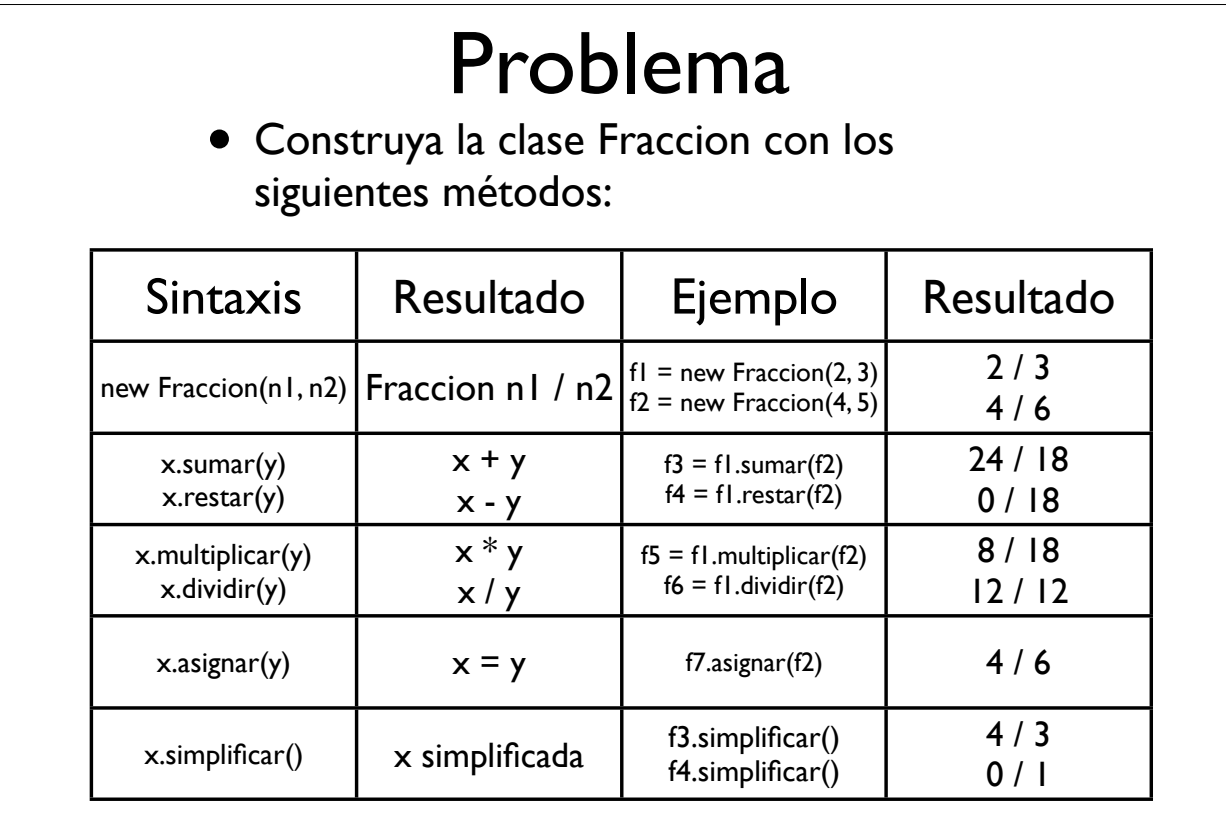

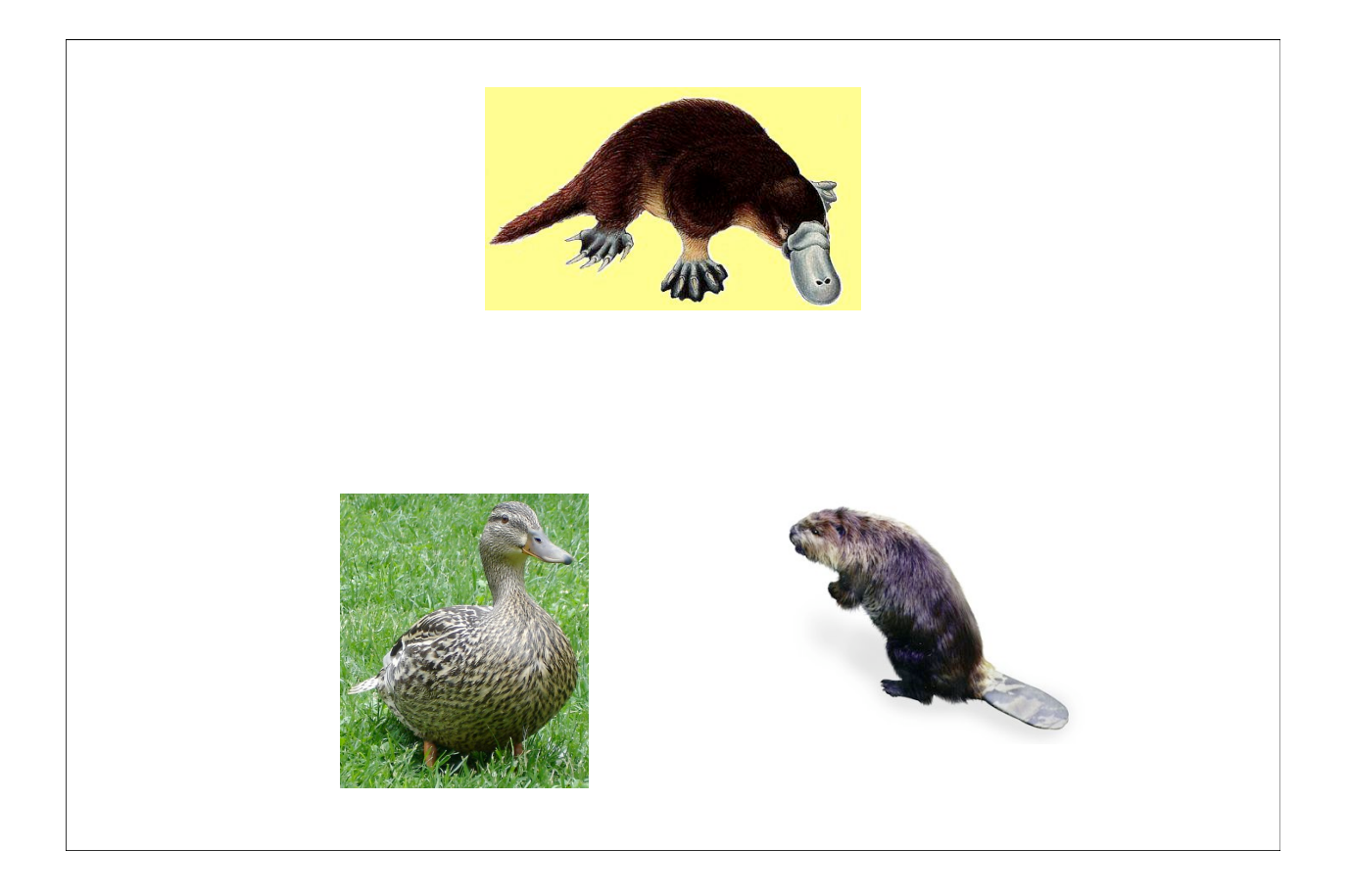